# **C API libhdfs**

Content-Type text/html; utf-8

# **Table of contents**

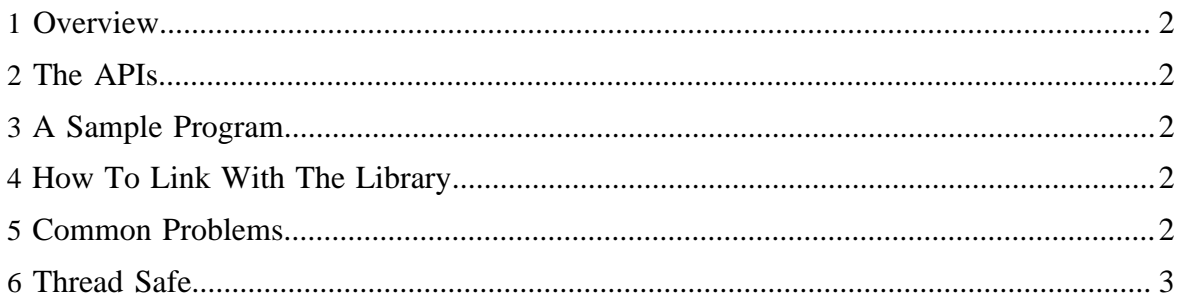

#### <span id="page-1-0"></span>**1 Overview**

libhdfs is a JNI based C API for Hadoop's Distributed File System (HDFS). It provides C APIs to a subset of the HDFS APIs to manipulate HDFS files and the filesystem. libhdfs is part of the Hadoop distribution and comes pre-compiled in \${HADOOP\_HOME}/libhdfs/ libhdfs.so .

# <span id="page-1-1"></span>**2 The APIs**

The libhdfs APIs are a subset of: [hadoop fs APIs](api/org/apache/hadoop/fs/FileSystem.html).

The header file for libhdfs describes each API in detail and is available in \${HADOOP\_HOME}/src/c++/libhdfs/hdfs.h

# <span id="page-1-2"></span>**3 A Sample Program**

```
#include "hdfs.h" 
int main(int argc, char **argv) {
    hdfsFS fs = hdfsConnect("default", 0);
    const char* writePath = "/tmp/testfile.txt";
    hdfsFile writeFile = hdfsOpenFile(fs, writePath, O_WRONLY|O_CREAT, 0, 0, 0);
    if(!writeFile) {
          fprintf(stderr, "Failed to open %s for writing!\n", writePath);
         exit(-1); }
    char* buffer = "Hello, World!";
    tSize num_written_bytes = hdfsWrite(fs, writeFile, (void*)buffer, strlen(buffer)+1);
    if (hdfsFlush(fs, writeFile)) {
           fprintf(stderr, "Failed to 'flush' %s\n", writePath); 
         exit(-1); }
   hdfsCloseFile(fs, writeFile);
}
```
## <span id="page-1-3"></span>**4 How To Link With The Library**

See the Makefile for hdfs\_test.c in the libhdfs source directory (\${HADOOP\_HOME}/src/c+ +/libhdfs/Makefile) or something like: gcc above\_sample.c -I\${HADOOP\_HOME}/src/c++/libhdfs -L\${HADOOP\_HOME}/ libhdfs -lhdfs -o above\_sample

## <span id="page-1-4"></span>**5 Common Problems**

The most common problem is the CLASSPATH is not set properly when calling a program that uses libhdfs. Make sure you set it to all the Hadoop jars needed to run Hadoop itself.

Currently, there is no way to programmatically generate the classpath, but a good bet is to include all the jar files in \${HADOOP\_HOME} and \${HADOOP\_HOME}/lib as well as the right configuration directory containing hdfs-site.xml

### <span id="page-2-0"></span>**6 Thread Safe**

libhdfs is thread safe

• Concurrency and Hadoop FS "handles"

The Hadoop FS implementation includes a FS handle cache which caches based on the URI of the namenode along with the user connecting. So, all calls to hdfsConnect will return the same handle but calls to hdfsConnectAsUser with different users will return different handles. But, since HDFS client handles are completely thread safe, this has no bearing on concurrency.

• Concurrency and libhdfs/JNI The libhdfs calls to JNI should always be creating thread local storage, so (in theory), libhdfs should be as thread safe as the underlying calls to the Hadoop FS.